## 跳转分析

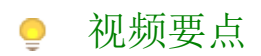

- 理解跳转分析
- 添加跳转分析项目 跳转参数传递

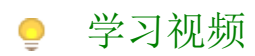

您的浏览器不支持播放此视频。

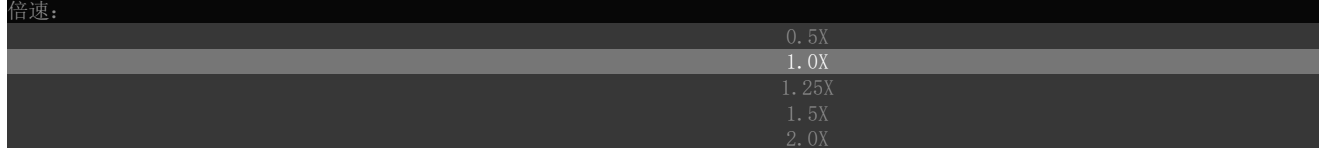